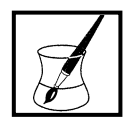

**Je colle les étiquettes correspondant au nombre de poissons dans les bocaux.**

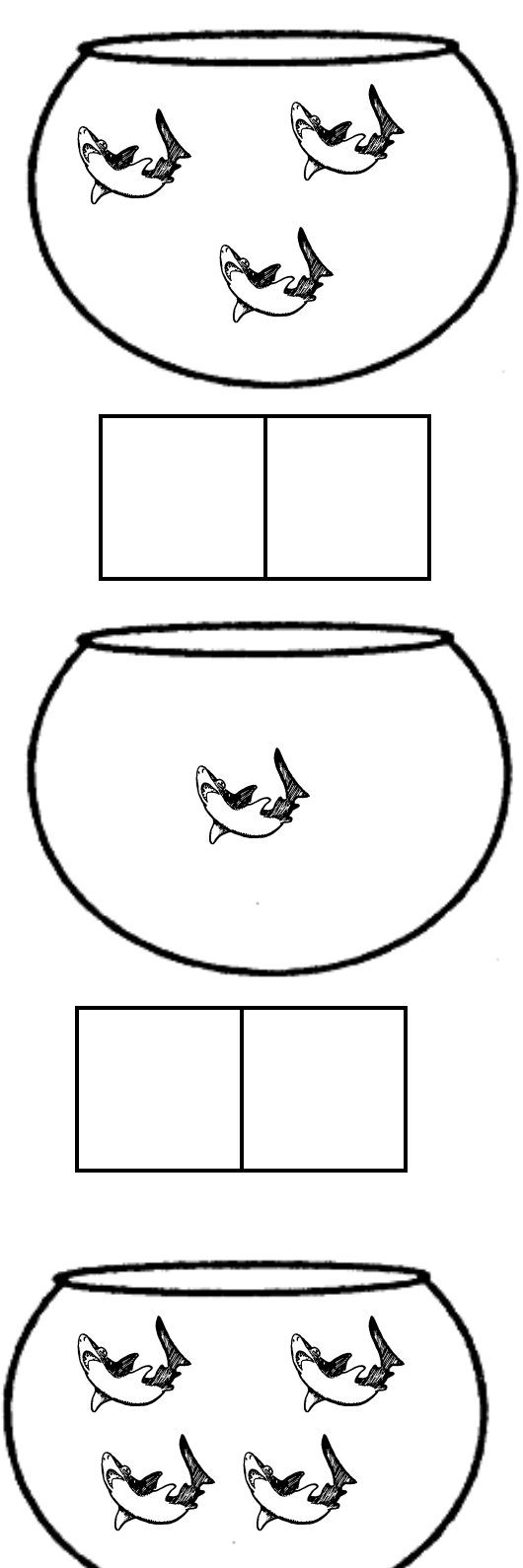

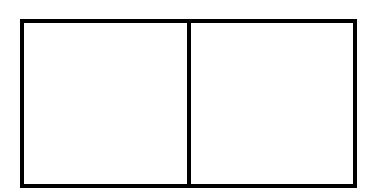

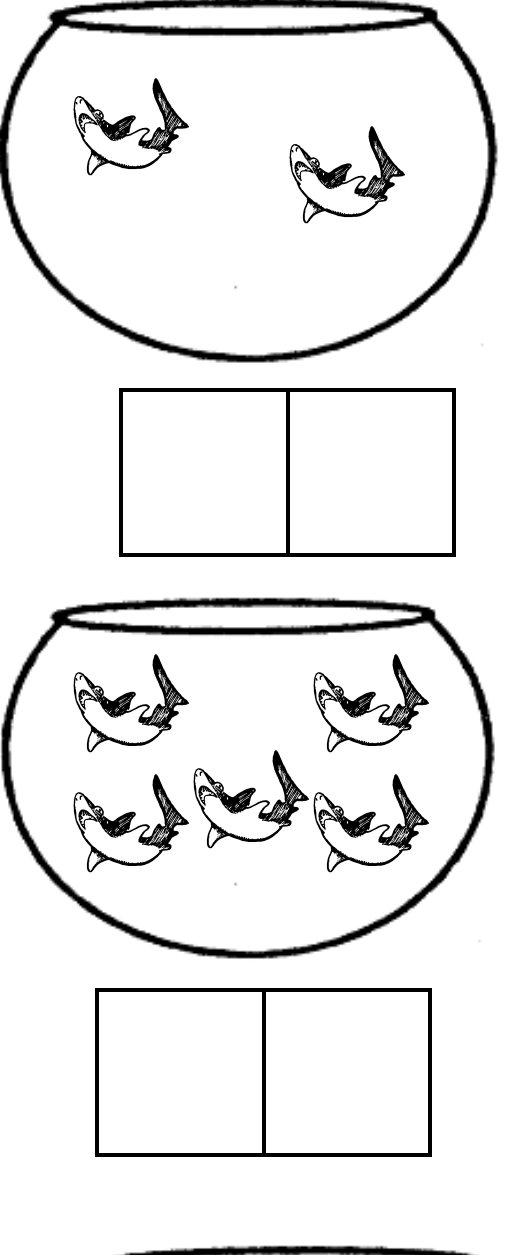

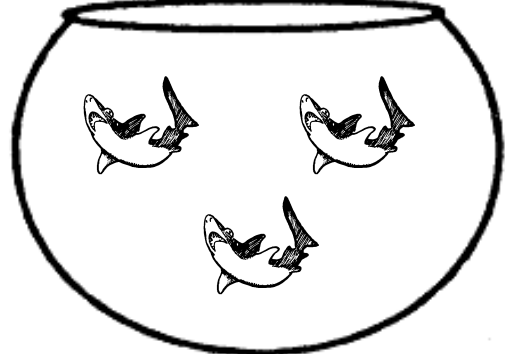

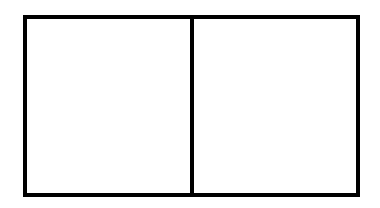

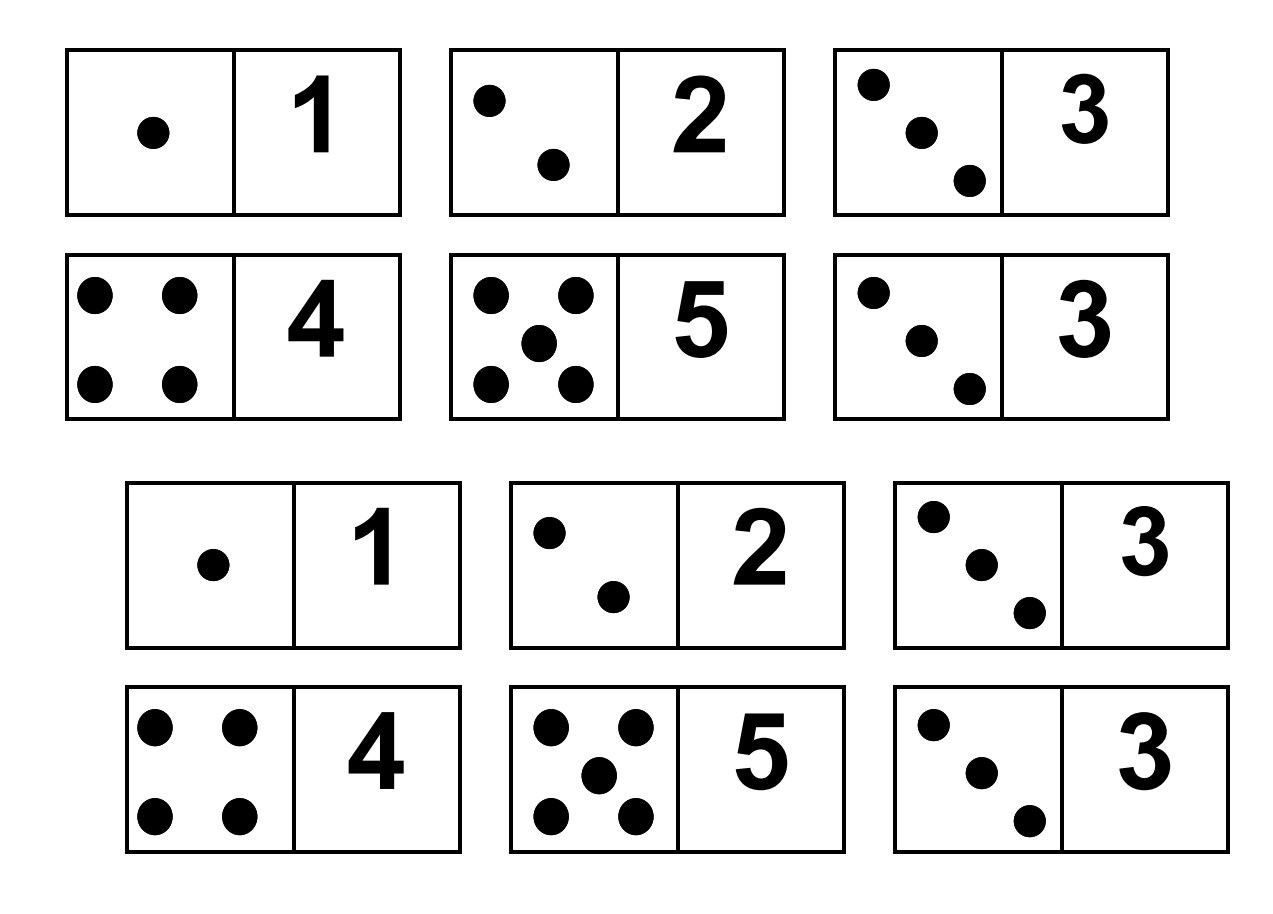

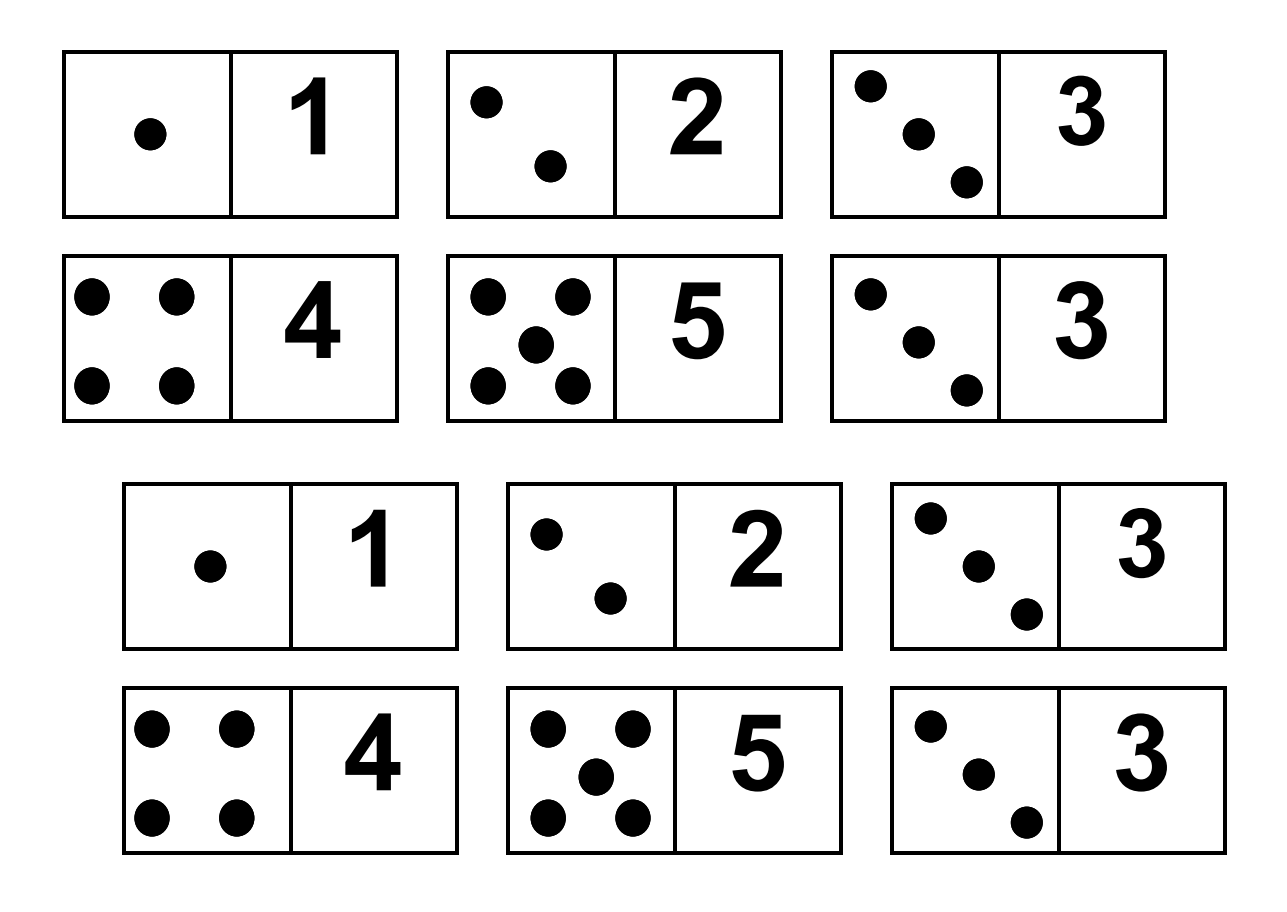